## free bookz player (v1)

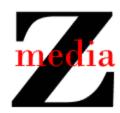

## Overview

The free\_bookz\_player module contains the entry point for a program that displays bookz interspersed with adz on the user device.

## **Use Case Descriptions**

The requirements for version 1 of the free\_bookz\_player module can be summarized in the following use case descriptions.

Use Case: Read a bookz

Preconditions: The bookz file with the appropriate ID is in the directory containing

the executable

Basic Flow: 1. The user opens a command shell

2. The user changes the directory appropriately

3. The user types ./free bookz player IDຝ

4. The system displays all of the "lines" of the book (one per second)

5. If there is an associated adz file, the system periodically displays an advertisment (waiting the given amount of time before doing so)

6. The system displays the message Lines: L, Ads: A where L denotes the number of lines read and A denotes the number of

advertisements displayed

*Postconditions:* The system exits

Notes: 1. If the preconditions are not satisfied the system silently exits

2. All of the lines in the adz file are always displayed (even if the lines

in the bookz file have all been displayed) and vice versa